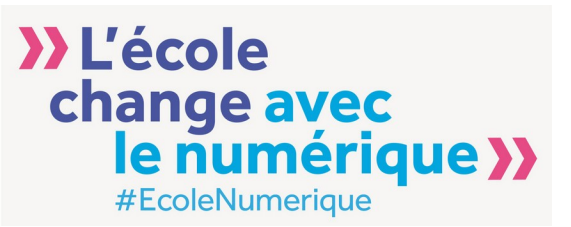

# **J-SR**

#### **Journées Système et Réseau**

#### *Mercredi 31 mai 2017*

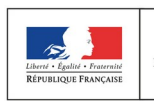

» L'école MINISTÈRE DE L'ÉDUCATION NATIONALE, change avec DE L'ENSEIGNEMENT SUPÉRIEUR ET DE LA RECHERCHE le numérique >> #EcoleNumerique

#### UNE NOUVELLE ORGANISATION

#### ■ Réorganisation de la DSI de Besançon 2014

■ rendre un service de qualité, innovant et correspondant aux attentes des usagers du SI,

■ garantir l'aspect règlementaire et la sécurité

- Prendre en charge tous les nouveaux usages
- ■Anticiper et accompagner les changements métier

■ Réduire les risques

■Garantir le pilotage académique et national du SI

#### ■ Parmi les objectifs :

■ Construire le catalogue de services

■Améliorer la satisfaction des utilisateurs et partenaires

■ Un nouvel outil en production depuis Février 2016 : Itop arrive en soutien de notre démarche et notre organisation (Itil)

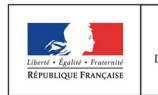

#### UN NOUVEL OUTIL : LE CENTRE DE SERVICE ITOP (VUE INTERVENANT)

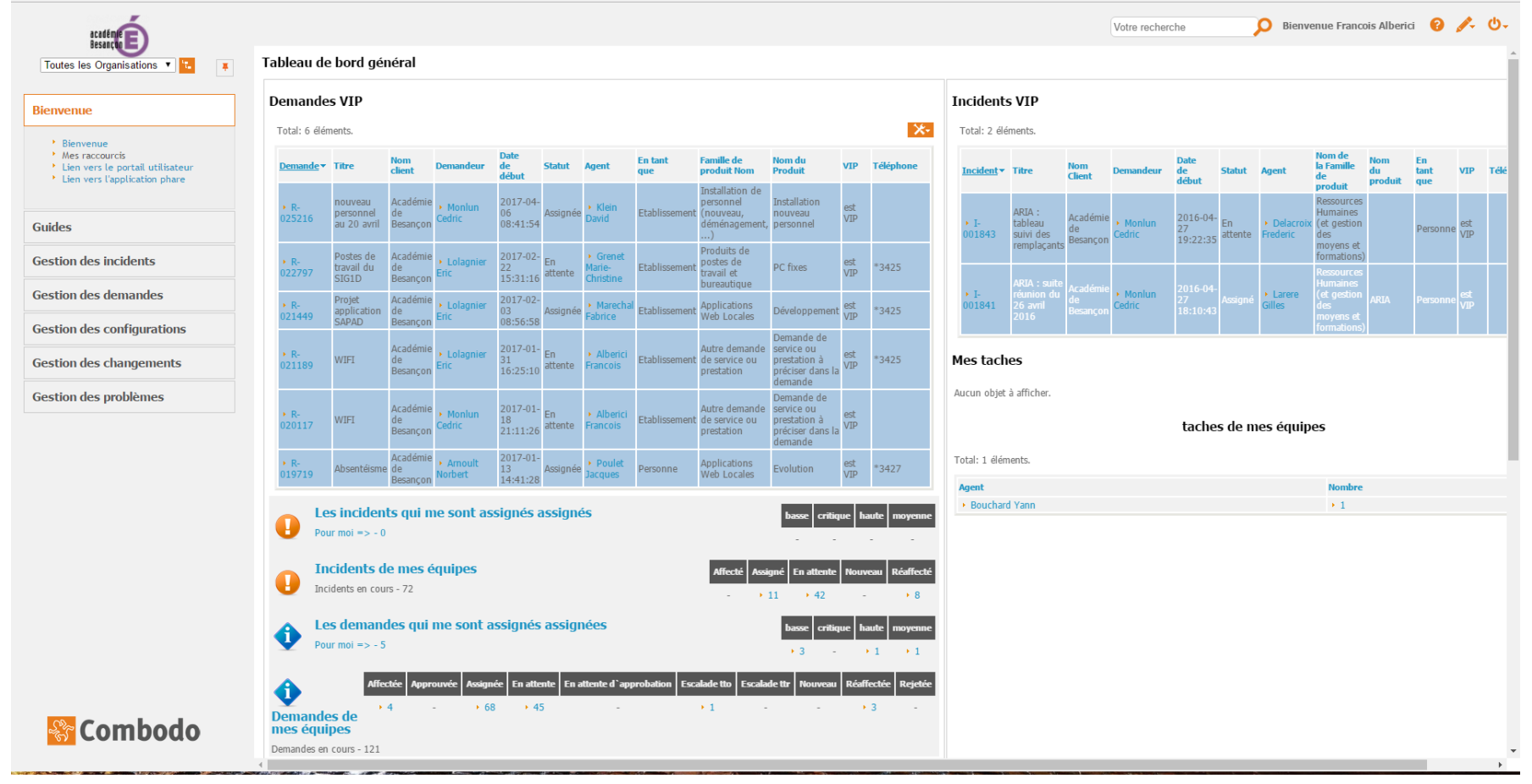

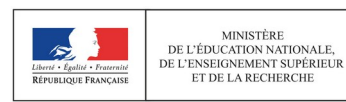

MINISTÈRE

DE L'ÉDUCATION NATIONALE,

ET DE LA RECHERCHE

» L'école

change avec

le numérique >> #EcoleNumerique

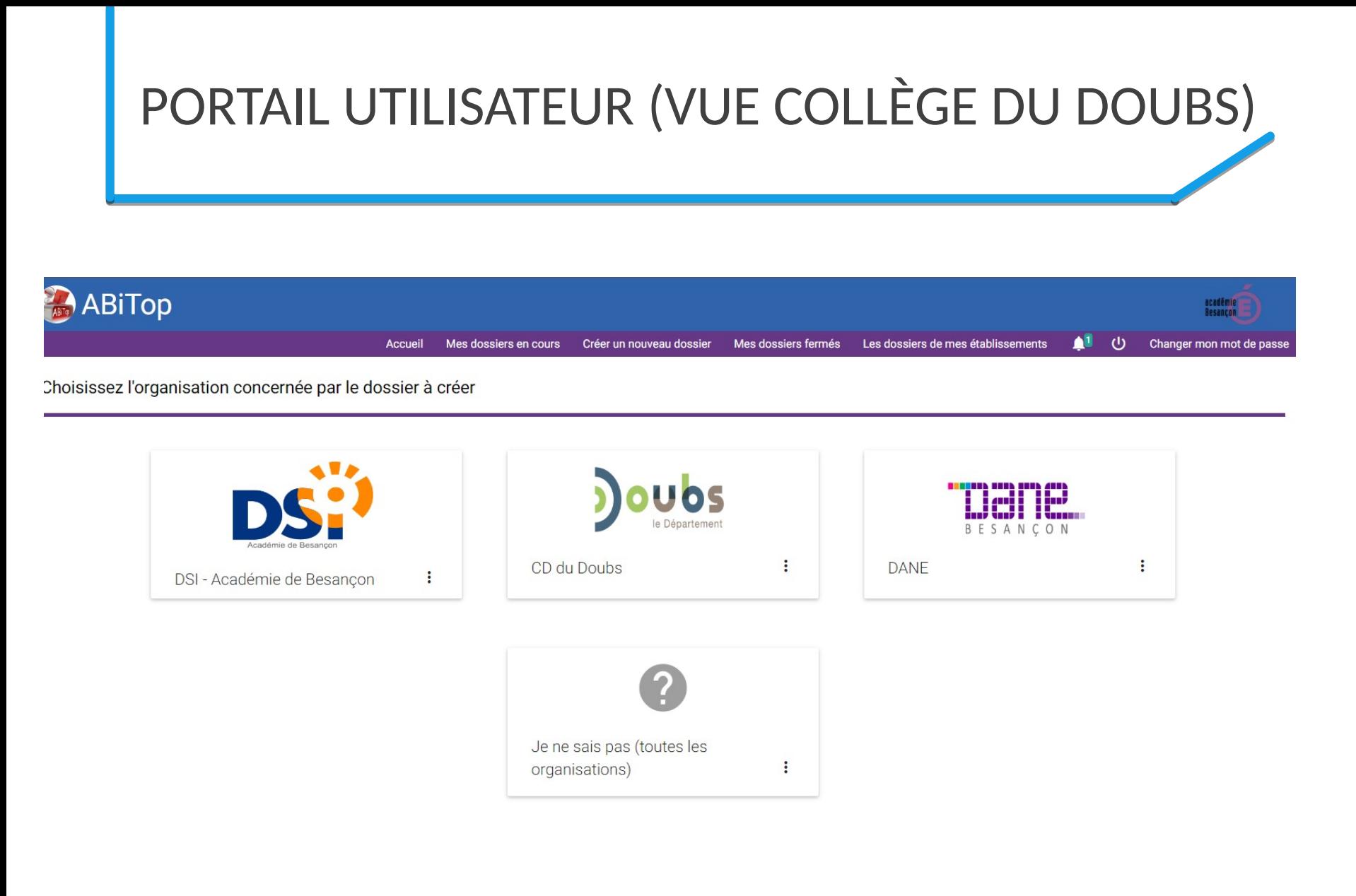

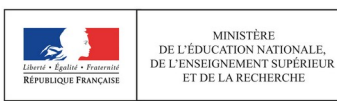

MINISTÈRE

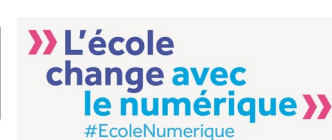

## LE PORTAIL UTILISATEURS DE L'ACADÉMIE DE BESANÇON (AGENTS DSI)

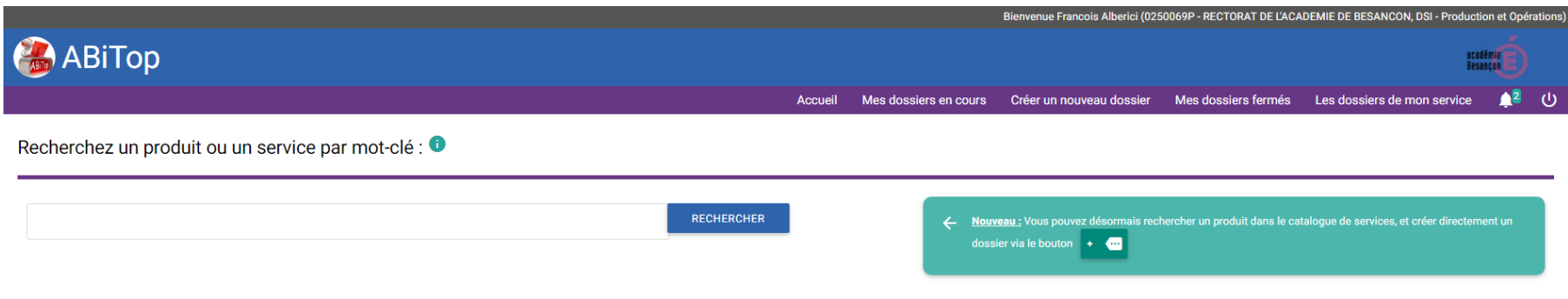

Ou choisissez un service dans le cataloque :

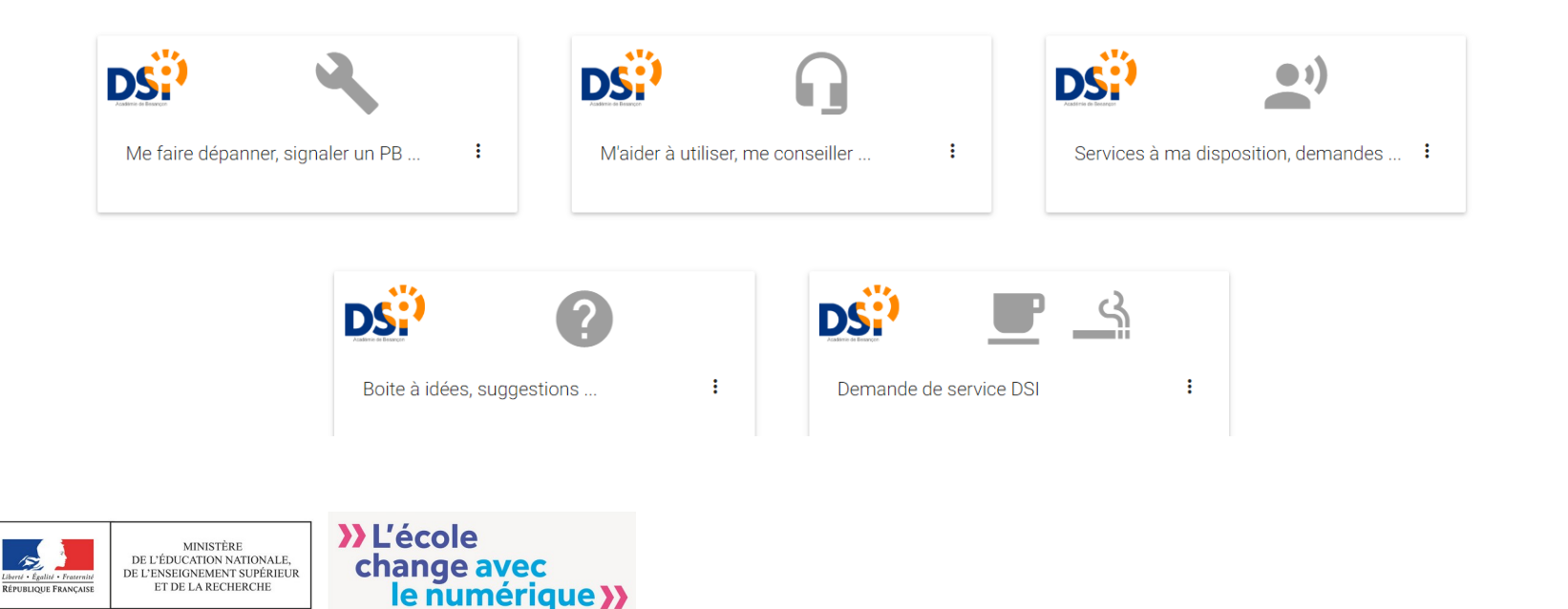

#EcoleNumerique

#### UN MOTEUR DE RECHERCHE INTÉGRÉ (*EXEMPLE DE RECHERCHE SUR « DNS»*)

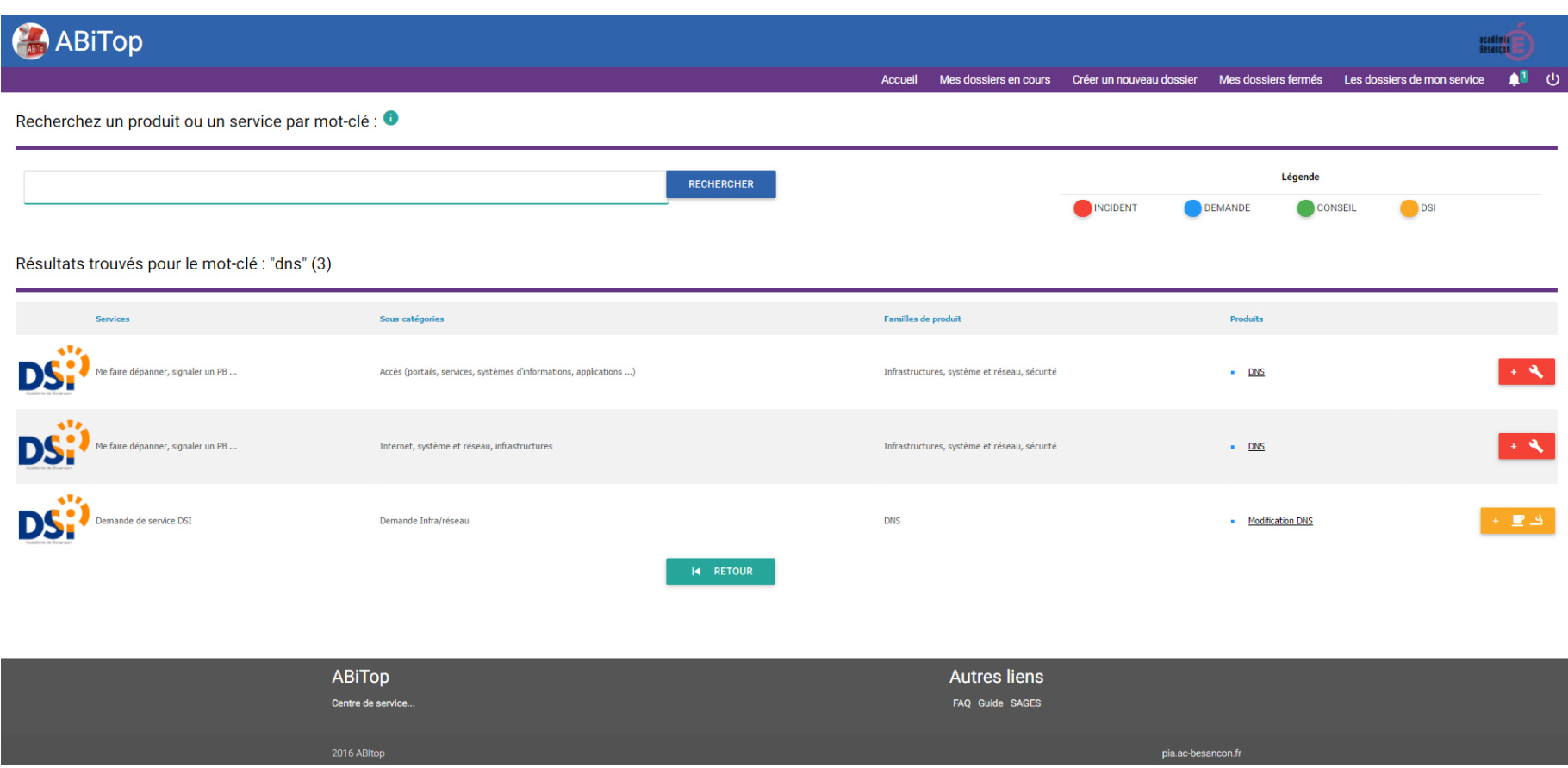

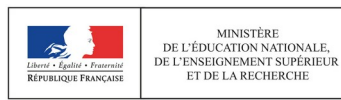

**MINISTÈRE** 

#### UN OUTIL LOCAL DE PARCOURS DU CATALOGUE DE SERVICE (POUR LA DSI)

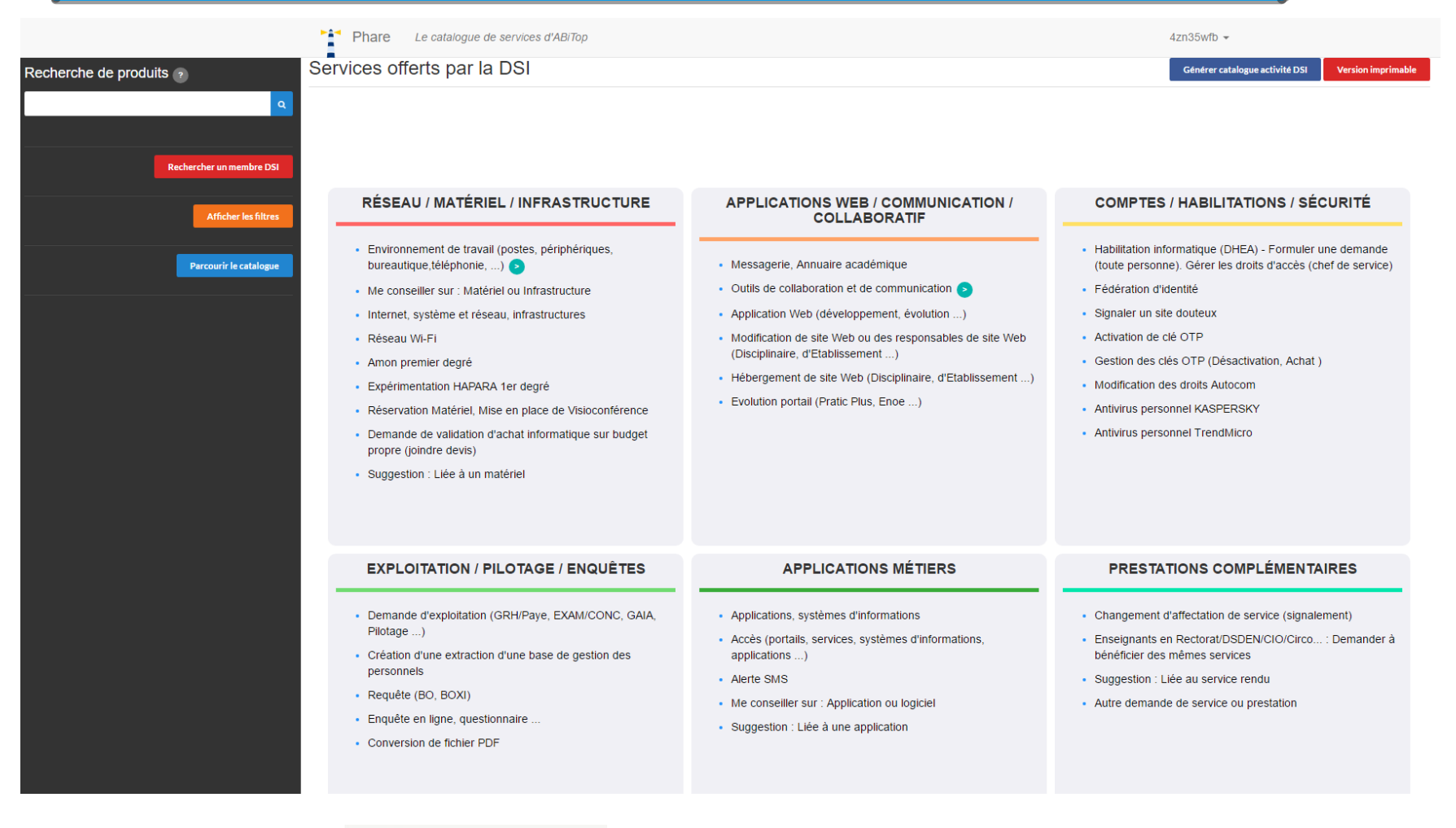

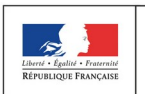

**MINISTÈRE** DE L'ÉDUCATION NATIONALE, DE L'ENSEIGNEMENT SUPÉRIEUR ET DE LA RECHERCHE

**>>L'école** change avec le numérique >> #EcoleNumerique

# COTÉ INFRA : UN VIEUX CONSTAT (LE TEMPS DES HÉROS)

#### ■ Les demandes arrivent dans l'équipe en mode « libre service » :

- ■n'importe quand,
- ■n'importe comment : mail (au mieux) mais plus souvent téléphone ou débarquement sauvage dans le bureau
- Ne sont pas forcément bien formulées
- $\blacksquare$  Ne sont pas filtrées
- Ne sont pas suivies
- $\Rightarrow$ Stress, mécontentement (de part et d'autre)
- $\Rightarrow$  Difficile de travailler en mode projet en étant sans cesse interrompu

■Démarche collective de création d'un catalogue de service spécifique

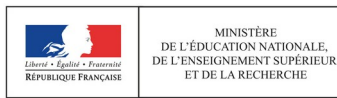

**MINISTÈRE** DE L'ÉDUCATION NATIONALE,

# MODÈLE DE REQUÊTE POUR DEMANDE INFRA/RÉSEAU (1/2)

- Supervision ajout, modification ou arret
- ■Demande d'arret d'un serveur
- Arrêter un service ou une application
- Attribution temporaire de clé OTP
- ■Autre demande
- Création ou suppression de base de données
- ■Demande de Certificat
- ■Demande de restauration
- ■Droits via l'application Gestion-LDAP

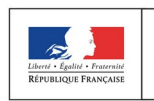

# MODÈLE DE REQUÊTE POUR DEMANDE INFRA/RÉSEAU (1/2)

- ■Création, Modification de Droits parefeu ou réseau
- Installation d'un nouveau serveur
- Modification DNS
- Modification dun proxy académique
- Modifier ou optimiser un serveur
- Modifier ou optimiser un service ou une application
- Nouveau service ou application
- ■Création d'un profil applicatif seshat
- ■Serveur Bureautique Rectorat

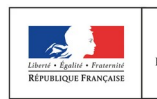

**MINISTÈRE** 

#### UN EXEMPLE DE TICKET DE DEMANDE DSI - DSI**Informations complémentaires** Qualification **Relations** Service > Demande de service DSI Impact Département ou Académie Requête parente non défini Sous catégorie de service > Demande Infra/réseau **Urgence** moyenne Incident parent non défini Famille de produit > Service ou application Priorité haute Problème lié non défini Produit > Arrêter un service ou application Changement parent non défini **Contacts** Téléphone de rappel 03 81 65 73 93 **Résolution** Equipe > DSI\_ProdopInfra **Disponibilités Dates Rapport SLA** Informations générales **Intervention date**  $@$  IP Date de début 2017-04-12 09:29:52 Client > Académie de Besançon Dernière mise à jour 2017-04-13 10:00:07 Demandeur > Touati Rachid Echéance TTO Passé de 1j 3h 44min Établissement concerné > 0250069P - RECTORAT DE L'ACADEMIE DE BESANCON Téléphone Statut Escalade tto **Origine** portail Titre Arrêt de l'application "question de laïcité" après sa migration Description L'application "Question de laïcité" ayant été migrée de pratic2012 à webphp1, elle peut être arrêtée sur pratic2012 ainsi que sa supervision. Peut-être attendre un peu avant de la supprimer définitivement. Merci. En tant que Personne Journal des intervenants Echanges □ 2017-04-12 09:29:51 - Rachid Touati: Nom de l'application : question de laïcité Nom du serveur : pratic2012.ac-besancon.fr (/local/laicite\_1233)<br>Information : Merci d'indiquer le motif de cette demande dans le champ description

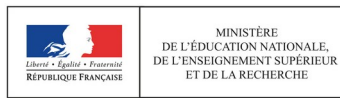

MINISTÈRE

DE L'ÉDUCATION NATIONALE,

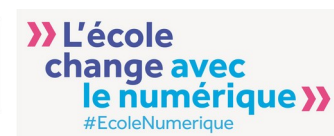

#### UN EXEMPLE DE DEMANDE UTILISATEUR (DROITS PAREFEU)

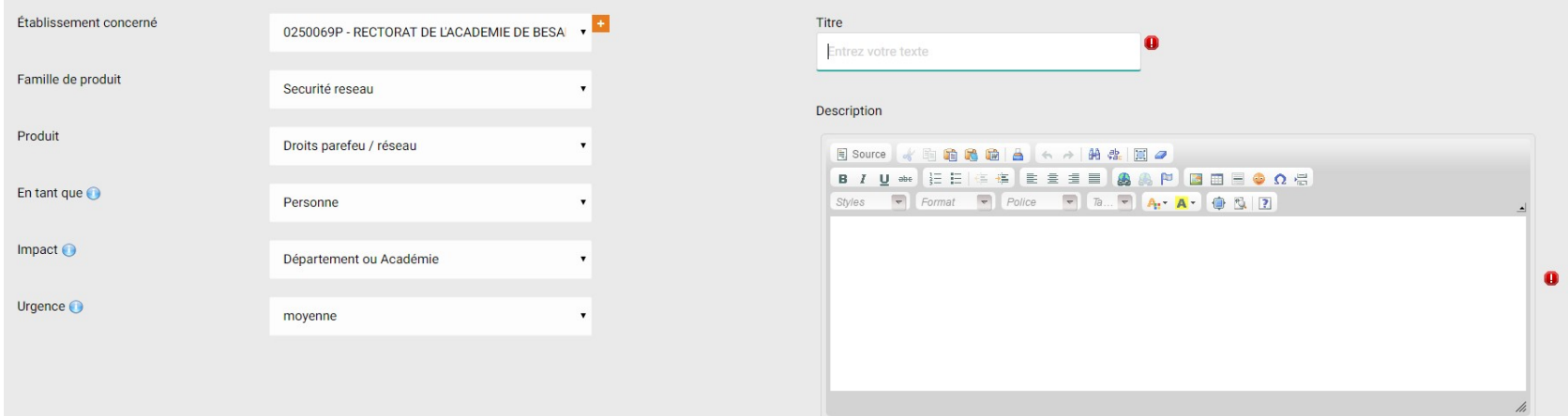

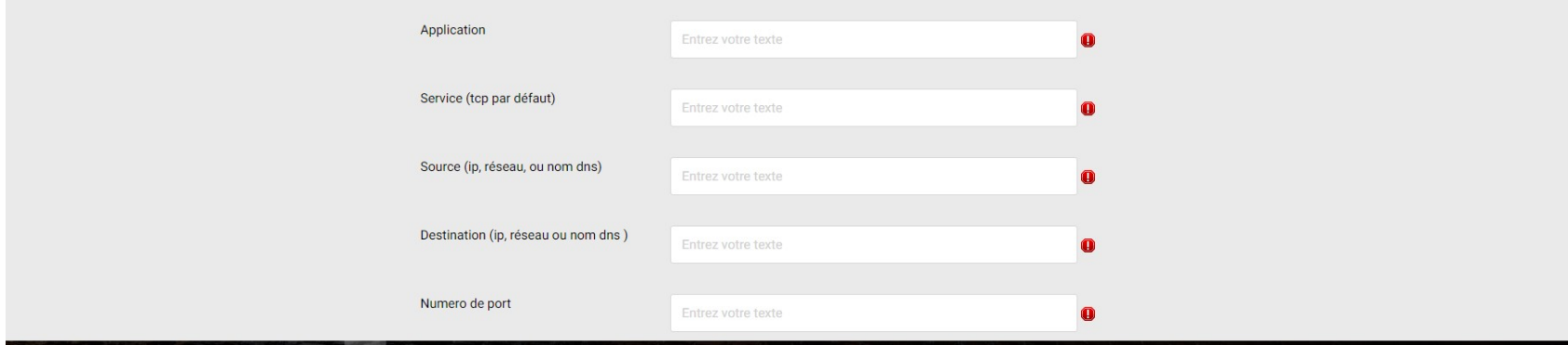

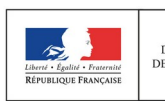

**MINISTÈRE** 

» L'école DE L'ÉDUCATION NATIONALE, change avec DE L'ENSEIGNEMENT SUPÉRIEUR ET DE LA RECHERCHE le numérique >> #EcoleNumerique

# UNE DEMANDE PAREFEU COTÉ INTERVENANT

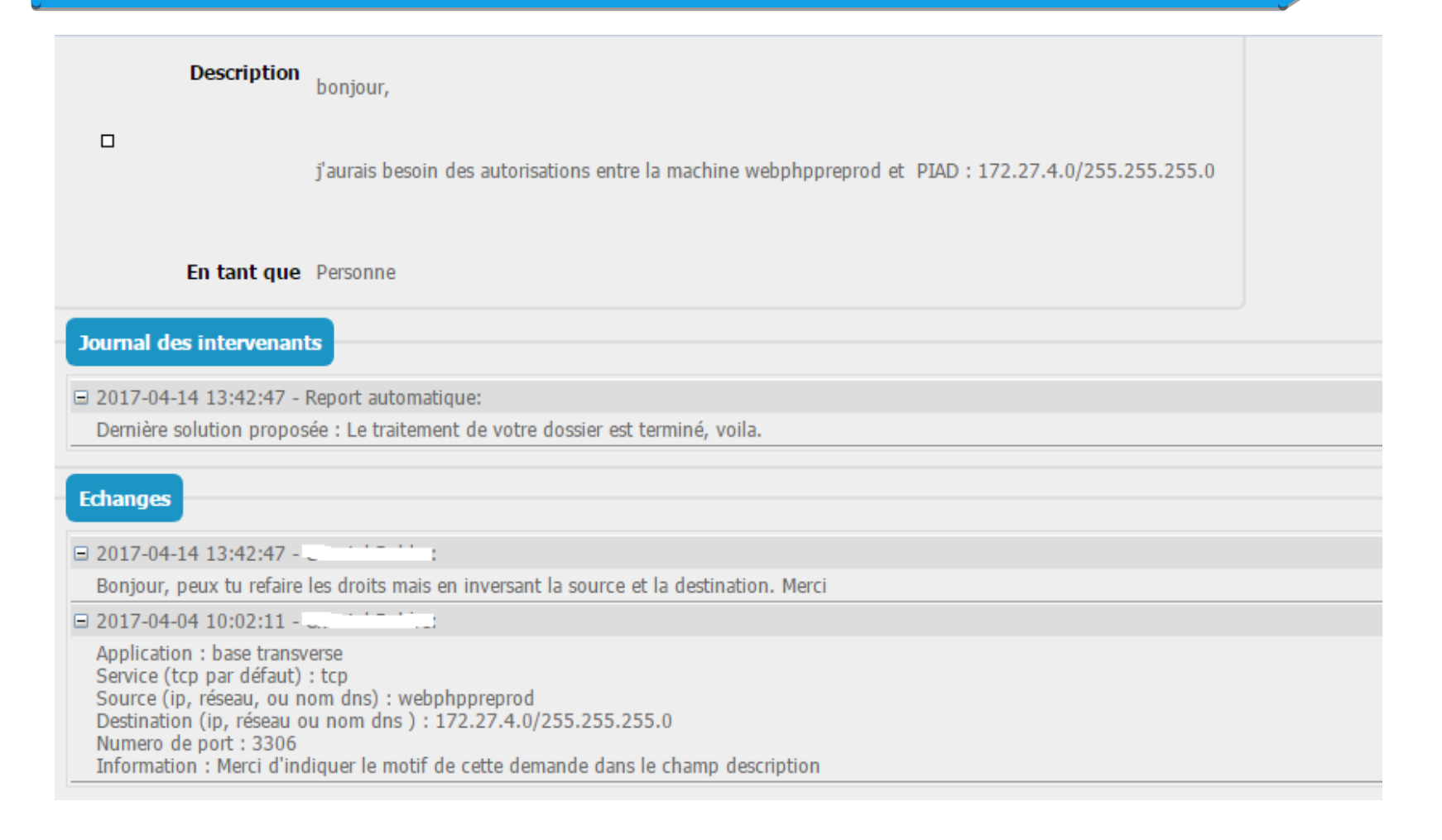

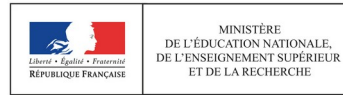

MINISTÈRE

DE L'ÉDUCATION NATIONALE,

ET DE LA RECHERCHE

**>>L'école** 

change avec

le numérique >> #EcoleNumerique

#### LES GAINS

- ■Sérénité du demandeur... Pas la peine de se demander où sont les compétences
- ■Définition des rôles, acteurs, produits. Traçabilité : cible CMMI niveau 2

#### ■ Gain de temps / efficacité

- ■Pas d'interruption des équipes dans leur travail (on ne « débarque » plus dans les bureaux pour demander quelque chose, on ne téléphone plus)
	- $\Box$  possibilité de travailler efficacement sur des projets
- ■Répartition des interventions = les demandes n'arrivent pas à un seul ingénieur (celui qui ne sait pas dire non et se laisse envahir)
- ■Les demandes sont mieux formulées, mieux orientées et donc mieux traitées
- Dans un contexte de RH contraint, l'outil permet le travail d'équipe asynchrone
- Polyvalence des équipes, montée en connaissance métier
- Appropriation du travail
- ■Supervision/pilotage :
	- ■Gestion des priorité
	- ■Plus d'oubli

**MINISTÈRE** 

ET DE LA RECHERCHE

- ■Visibilité des secteurs en difficulté
- ■Aide à la constitution de la CMDB.

**>>L'école** 

change avec

le numerique »

 $\blacksquare$ Sérénité !  $\blacksquare$ 

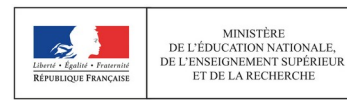

# LES INCONVÉNIENTS

■Aucun ? Presque ...

- ■Supervision : temps RH pour éviter toute dérive et l'accumulation de tickets orphelins
- Remise en question : Détection des anomalies, des défauts d'organisation, des domaines sous dimensionnés en terme de compétence, …
- ■Obligation de s'améliorer. Chacun prend conscience de ses lacunes ou de celles de son groupe => accompagnement RH
- Pas d'interaction automatique avec la CMDB (à l'étude)

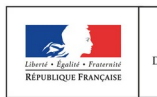

**MINISTÈRE** 

# UNE DES PREMIÈRES ÉTAPES

**>>L'école** 

change avec

*« On a des flingues de concours, il nous faut aussi la puissance de feu d'un croiseur »*

■ Donc, en parallèle de la constitution initiale de la CMDB :

Objectif : Avoir tous les éléments de configuration dans Itop : serveurs physiques, Hyperviseurs, VMs, OS, logiciels (middleware, bdd, ..), versions, contrats de maintenance, utilisateurs, intervenants, responsables, etc… Représentation complète du SI, supervision extraite de la CMDB, étude de dépendance ou d'impact …

 $\Rightarrow$  Interaction directe CMDB  $\Box$  monitoring  $\Box$  gestion d'incidents

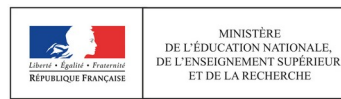

**MINISTÈRE** 

#### EXEMPLE DE CMDB : PUBLINET

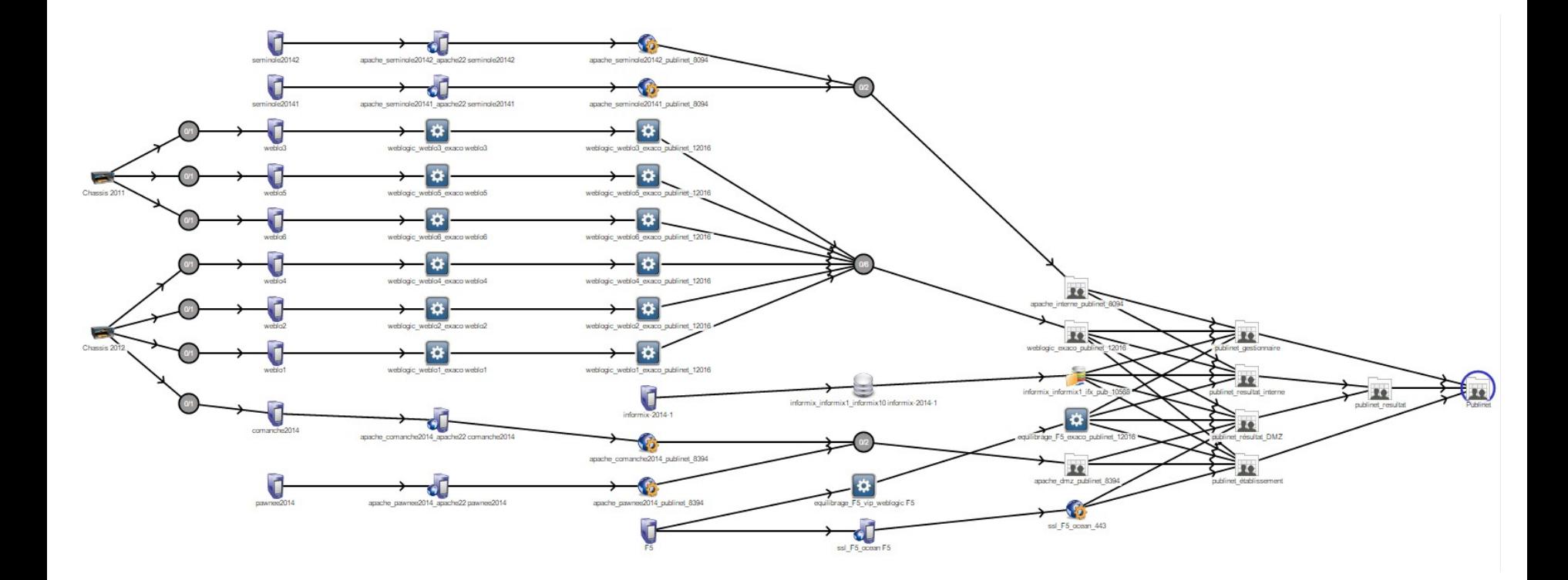

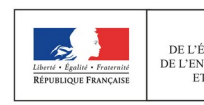

>>L'école **MINISTÈRE** change avec<br>le numérique >> DE L'ÉDUCATION NATIONALE, DE L'ENSEIGNEMENT SUPÉRIEUR ET DE LA RECHERCHE #EcoleNumerique

## INTÉGRATION DE NAGIOS, CACTI

» L'école

change avec<br>le numérique >>

#EcoleNumerique

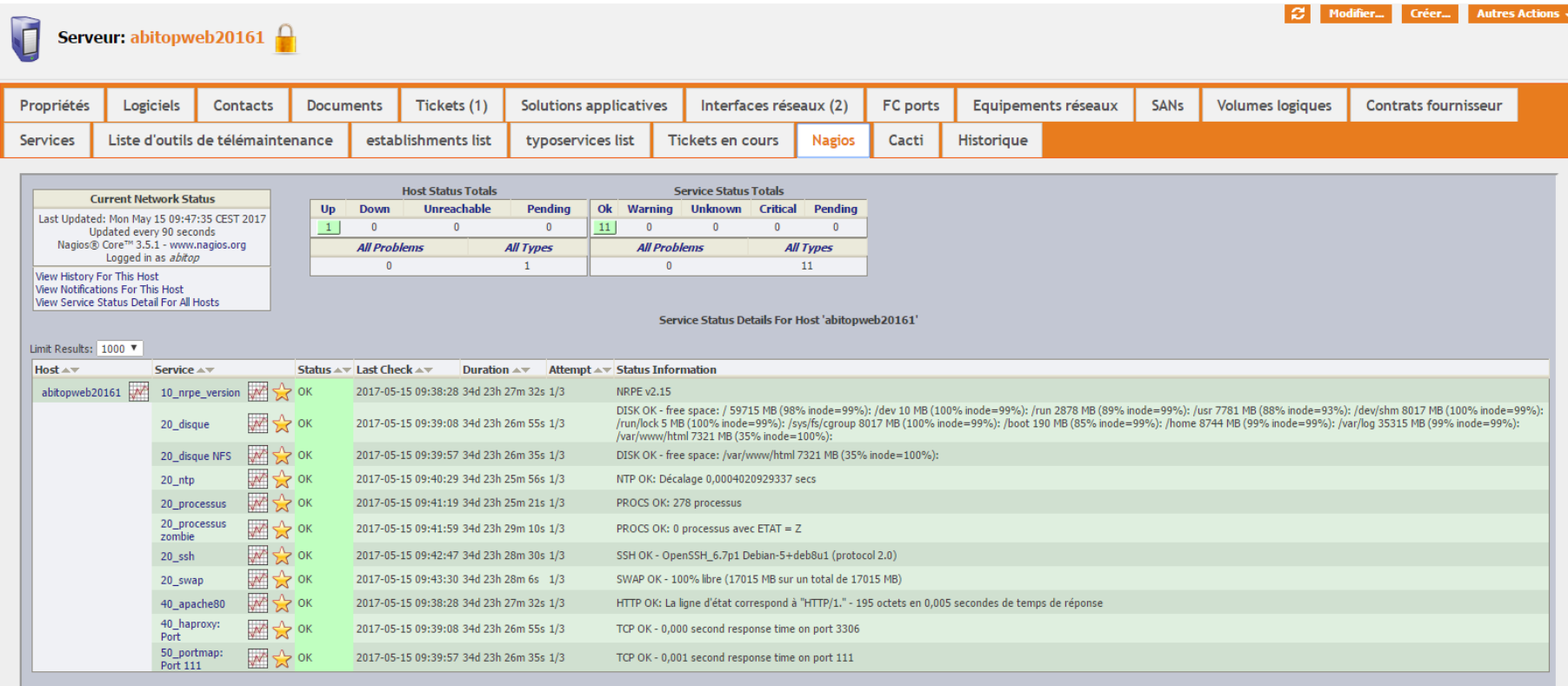

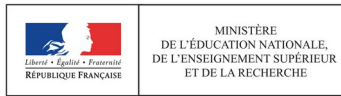

MINISTÈRE

DE L'ÉDUCATION NATIONALE,

# VERS L'INFINI ET AU-DELÀ … OBJECTIF DEVOPS

#### ■Bientôt la gestion du changement dans Itop

■Intégrer chaque élément du catalogue dans les processus de gestion de changement

#### ■ Bientôt la gestion des problèmes.

**>>L'école** 

change avec

■Interfaçage supervision, incidents => problèmes ?

**B** Refonte complète de notre supervision (monitoring)

■ Manipuler directement les éléments de la CMDB?

■ Afficher les incidents monitorés dans le catalogue ?

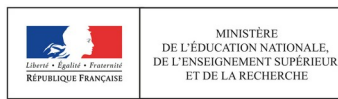

**MINISTÈRE** 

#### Des questions

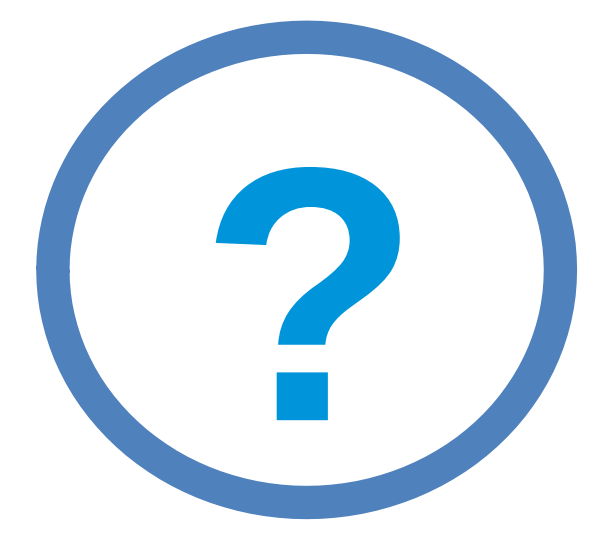

#### >>L'école change avec<br>
le numérique >> #EcoleNumerique

#### Merci de votre attention

Le support de présentation sera disponible sur le site de GDFI : http://formation.in.orion.education.fr/

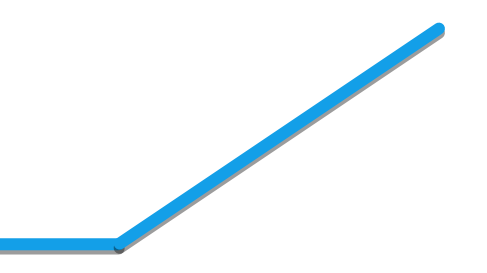

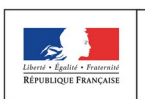

MINISTÈRE DE L'ÉDUCATION NATIONALE, DE L'ENSEIGNEMENT SUPÉRIEUR ET DE LA RECHERCHE

» L'école change avec le numérique » #EcoleNumerique